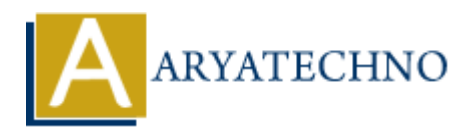

## **CSS Pagination**

**Topics :** [CSS](https://www.aryatechno.com/category/7/css.html) **Written on** [April 08, 2021](https://www.aryatechno.com/page/css/133/css-pagination.html)

CSS Pagination is used if your website have lots of pages. You can apply style to page number in website.

We can apply css properties to page number, next & previous link such as border, background color, text color, transition, text-decoration etc.

## **Example :**

 $\text{thm}$ <head> <title>Learn CSS Pagination tutorials by aryatechno</title> <style> .pagination a { color: #000000; float: left; padding: 9px 18px; text-decoration: none; transition: background-color .4s; border: 1px solid #666666; } .pagination a:hover { color: #000000: background-color:#CCCCCC; } .pagination a.active { background-color: #FFCC00; color: #FFFFFF; border: 1px solid #666666; } </style> </head> <body> <h2>CSS Pagination with Borders and transition.</h2> <div class="pagination">  $\alpha$  href="#">« $\alpha$ **On April 08, 2021**<br>
ination is used if your website have lots of pages. You can apply style to page num<br>
apply css properties to page number, next & previous link such as border, background<br>
r, transition, text-decoration

 $\alpha$  href="#">1</a>  $<$ a href="#">2 $<$ /a>  $\alpha$  href="#">3</a>  $<$ a href="#" class="active">4 $<$ /a>  $<$ a href="#">5</a>  $<$ a href="#">6 $<$ /a>  $<$ a href="#">7 $<$ /a>  $\alpha$  href="#">8</a>  $\sqrt{a}$  href="#">» $\sqrt{a}$ >  $<$ /div $>$ </body>  $\frac{1}{\text{th}}$ 

© Copyright **Aryatechno**. All Rights Reserved. Written tutorials and materials by [Aryatechno](https://www.aryatechno.com/) **ARYATECHNO**